# The **mdframed** package

Examples for framemethod=default

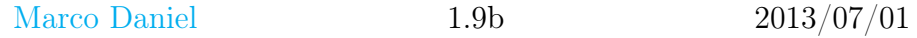

In this document I collect various examples for framemethod=default. Some presented examples are more or less exorbitant.

# **Contents**

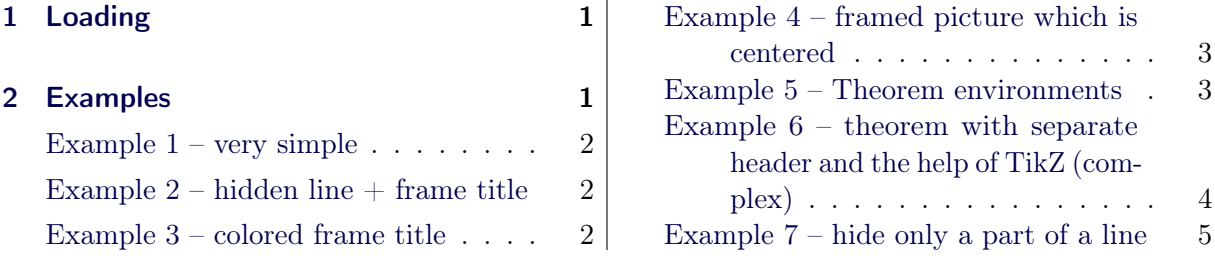

# <span id="page-0-0"></span>1 Loading

In the preamble only the package mdframed with the option framemethod=default is loaded. All other modifications will be done by \mdfdefinestyle or \mdfsetup.

#### Note

Every **\global** inside the examples is necessary to work with my own created environment tltxmdfexample\*.

## <span id="page-0-1"></span>2 Examples

All examples have the following settings:

```
\mdfsetup{skipabove=\topskip,skipbelow=\topskip}
\newrobustcmd\ExampleText{%
   An \textit{inhomogeneous linear} differential equation has the form
   \begin{cases} \begin{array}{c} \text{align} \end{array} \end{cases}L[v] = f,
   \end{align}
   where $L$ is a linear differential operator, v$ is the dependent
   variable, and $f$ is a given non−zero function of the independent
   variables alone.
}
```
#### <span id="page-1-0"></span>Example  $1 -$  very simple

```
\global\mdfdefinestyle{exampledefault}{%
     linecolor=red,linewidth=3pt,%
     leftmargin=1cm,rightmargin=1cm
}
\begin{mdframed}[style=exampledefault]
\ExampleText
\end{mdframed}
```
An inhomogeneous linear differential equation has the form

$$
L[v] = f,\tag{1}
$$

where  $L$  is a linear differential operator,  $v$  is the dependent variable, and  $f$  is a given non-zero function of the independent variables alone.

#### <span id="page-1-1"></span>Example  $2$  – hidden line  $+$  frame title

```
\global\mdfapptodefinestyle{exampledefault}{%
 topline=false,bottomline=false}
\begin{mdframed}[style=exampledefault,frametitle={Inhomogeneous linear}]
\ExampleText
\end{mdframed}
```
#### Inhomogeneous linear

An inhomogeneous linear differential equation has the form

$$
L[v] = f,\tag{2}
$$

where  $L$  is a linear differential operator,  $v$  is the dependent variable, and  $f$  is a given non-zero function of the independent variables alone.

#### <span id="page-1-2"></span>Example 3 – colored frame title

```
\global\mdfapptodefinestyle{exampledefault}{%
   rightline=true,innerleftmargin=10,innerrightmargin=10,
   frametitlerule=true,frametitlerulecolor=green,
   frametitlebackgroundcolor=yellow,
   frametitlerulewidth=2pt}
\begin{mdframed}[style=exampledefault,frametitle={Inhomogeneous linear}]
```

```
\ExampleText
\end{math}
```
Inhomogeneous linear

An inhomogeneous linear differential equation has the form

$$
L[v] = f,\tag{3}
$$

where  $L$  is a linear differential operator,  $v$  is the dependent variable, and  $f$  is a given non-zero function of the independent variables alone.

#### <span id="page-2-0"></span>Example 4 – framed picture which is centered

```
\begin{mdframed}[userdefinedwidth=6cm,align=center,
                      linecolor=blue,linewidth=4pt]
\textit{CTAN lion drawing by Duane Bibby; thanks to \url{www.ctan.org}}
\IfFileExists{ctan−lion.png}%
 {\includegraphics[width=\linewidth]{ctan−lion.png}}%
 {\nvert\{ \| \in \mathbb{H}^{4cm} \}}\end{mdframed}
```
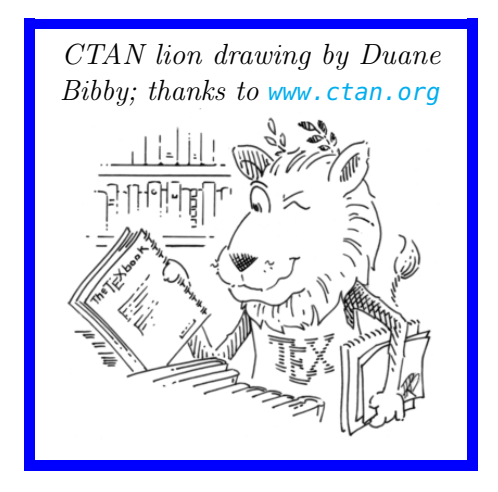

#### <span id="page-2-1"></span>Example 5 – Theorem environments

```
\mdfdefinestyle{theoremstyle}{%
      linecolor=red,linewidth=2pt,%
      frametitlerule=true,%
      frametitlebackgroundcolor=gray!20,
      innertopmargin=\topskip,
   }
\mdtheorem[style=theoremstyle]{definition}{Definition}
\begin{definition}
```
\ExampleText \end{definition} \begin{definition}[Inhomogeneous linear] \ExampleText \end{definition} \begin{definition∗}[Inhomogeneous linear] \ExampleText \end{definition∗}

### Definition 1

An inhomogeneous linear differential equation has the form

$$
L[v] = f,\tag{4}
$$

where L is a linear differential operator,  $v$  is the dependent variable, and  $f$  is a given non-zero function of the independent variables alone.

#### Definition 2: Inhomogeneous linear

An inhomogeneous linear differential equation has the form

$$
L[v] = f,\tag{5}
$$

where L is a linear differential operator,  $v$  is the dependent variable, and  $f$  is a given non-zero function of the independent variables alone.

#### Definition: Inhomogeneous linear

An inhomogeneous linear differential equation has the form

$$
L[v] = f,\tag{6}
$$

where  $L$  is a linear differential operator,  $v$  is the dependent variable, and  $f$  is a given non-zero function of the independent variables alone.

### <span id="page-3-0"></span>Example  $6$  – theorem with separate header and the help of TikZ (complex)

```
\newcounter{theo}[section]
\text{newenvironment}{theo}[1][]{ %
 \stepcounter{theo}%
  \ifstrempty{#1}%
  {\mathbf{\{\mathbb{W}}\}}frametitle={%
         \tikz[baseline=(current bounding box.east),outer sep=0pt]
```

```
\node[anchor=east,rectangle,fill=blue!20]
           {\setminus}strut Theorem~\thetheo};}}
  }%
  {\mathbf{\{\mathbb{W}}}frametitle={%
         \tikz[baseline=(current bounding box.east),outer sep=0pt]
           \node[anchor=east,rectangle,fill=blue!20]
           {\text{} \quad Theorem~\thinspace theorem~\thinspace\ H1}; }\}%
    \mdfsetup{innertopmargin=10pt,linecolor=blue!20,%
                  linewidth=2pt,topline=true,
                  frametitleaboveskip=\dimexpr−\ht\strutbox\relax,}
    \begin{mdframed}[]\relax%
    \{\{\mathbf{mdframed}\}\}\begin{theo}[Inhomogeneous Linear]
\ExampleText
\end{theo}
\begin{theo}
\ExampleText
\end{theo}
```
Theorem 1: Inhomogeneous Linear

An inhomogeneous linear differential equation has the form

$$
L[v] = f,\tag{7}
$$

where L is a linear differential operator,  $v$  is the dependent variable, and  $f$  is a given non-zero function of the independent variables alone.

#### Theorem 2

An inhomogeneous linear differential equation has the form

$$
L[v] = f,\tag{8}
$$

where L is a linear differential operator,  $v$  is the dependent variable, and  $f$  is a given non-zero function of the independent variables alone.

#### <span id="page-4-0"></span>Example 7 – hide only a part of a line

The example below is inspired by the following post on StackExchange [Theorem decorations that](http://tex.stackexchange.com/questions/24101/theorem-decorations-that-stay-with-theorem-environment) [stay with theorem environment](http://tex.stackexchange.com/questions/24101/theorem-decorations-that-stay-with-theorem-environment)

\makeatletter \newlength{\interruptlength} \newrobustcmd\interruptrule[3]{%

```
\c{color} +1}%
 \hspace∗{\dimexpr\mdfboundingboxwidth+
                \mdf@innerrightmargin@length\relax}%
 \rule[\dimexpr−\mdfboundingboxdepth+
                  \#2\left\{\text{interruptlength}\right\}{\mdf@middlelinewidth@length}%
       {\dimexpr\mdfboundingboxtotalheight−#3\interruptlength\relax}%
}
\verb|\newrobustcmd|\overleft|aplines[2]|white|\%\mdfsetup{everyline=false}%
 \setlength{\interruptlength}{#2}
 \appto\mdf@frame@leftline@single{\llap{\interruptrule{#1}{1}{2}}}
 \appto\mdf@frame@rightline@single{\rlap{\interruptrule{#1}{1}{2}}}
 \appto\mdf@frame@leftline@first{\llap{\interruptrule{#1}{0}{1}}}
 \appto\mdf@frame@rightline@first{\rlap{\interruptrule{#1}{0}{1}}}
 \appto\mdf@frame@leftline@second{\llp{} interruptrule{#1}{1}{1}}}
 \appto\mdf@frame@rightline@second{\rlap{\interruptrule{#1}{1}{1}}}
 \appto\mdf@frame@leftline@middle{\llap{\interruptrule{#1}{0}{0}}}
 \appto\mdf@frame@rightline@middle{\rlap{\interruptrule{#1}{0}{0}}}
}
\makeatother
\overlaplines{2.5ex}
\begin{mdframed}[linecolor=blue,linewidth=8pt]
\ExampleText
\end{mdframed}
\overlaplines[blue!70!black!20]{2.5ex}
\begin{mdframed}[linecolor=blue,linewidth=8pt]
\ExampleText
\end{mdframed}
```
An inhomogeneous linear differential equation has the form

$$
L[v] = f,\tag{9}
$$

where  $L$  is a linear differential operator,  $v$  is the dependent variable, and  $f$  is a given non-zero function of the independent variables alone.

An inhomogeneous linear differential equation has the form

$$
L[v] = f,\tag{10}
$$

where  $L$  is a linear differential operator,  $v$  is the dependent variable, and  $f$  is a given non-zero function of the independent variables alone.